# Sun City Computer Club

Windows SIG

March 8, 2022

Questions, Comments, Suggestions welcomed at any time

**Even Now** 

- Audio Recording of this session
- Use the link above to access MP4 audio recording
- Audio Recording in Progress
- SIG attendees are required to be members of the chartered club sponsoring that SIG.
   Sun City Community Association By-law
- Sig leader anyone?
- Topic Suggestions plea(se)
- Your suggestions future presentations
- In person meetings

Ever want to be a presenter??

Presenter???

- 92 Vulnerabilities
- 3 Critical
- 3 Previously disclosed
- 1 Being exploited

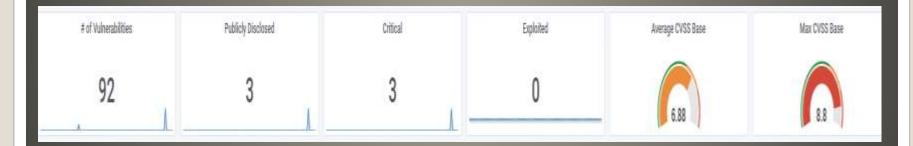

### Microsoft Patch Tuesday

#### Windows Update

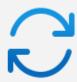

Updates available

Last checked: Today, 12:01 PM

Download now

2022-03 Cumulative Update for Windows 11 for x64-based Systems (KB5011493)

Downloading - 0%

#### Windows Update

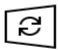

Updates available

Last checked: Today, 12:03 PM

2022-03 .NET Core 3.1.23 Security Update for x64 Client (KB5012418)

Status: Installing - 0%

2022-03 Cumulative Update for Windows 10 Version 21H2 for x64-based Systems (KB5011487)

Status: Downloading - 1%

#### Windows Update

- Windows 11
- Windows 11 21H2 22000.527
  - 21H2 22000.556
- Windows 10 21H2 19044.1566
  - 21H2 19044.1856
- Windows 11 Beta 21H2 22000.527
  - 21H2 22000.556
- Windows 11 Dev 22H2 22567.200

#### Windows Versions

- Windows 11 Beta KB5011493
- Windows 11 Insider KB5012432
- Windows 10 KB5011487
- NET Core 3.1.23 KB5012418

### Windows KB Knowledge Base

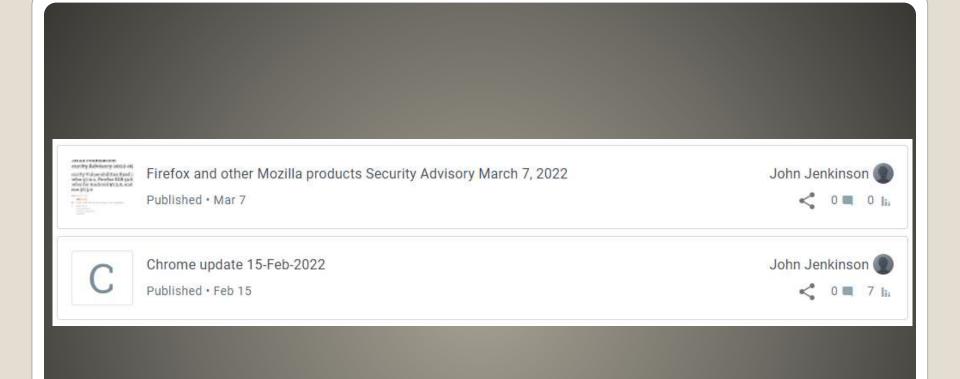

# Cyber Security News Archive

- SOME HP laptops
- Hotkey driver
- RAM exhaustion
- Start > Device Manager

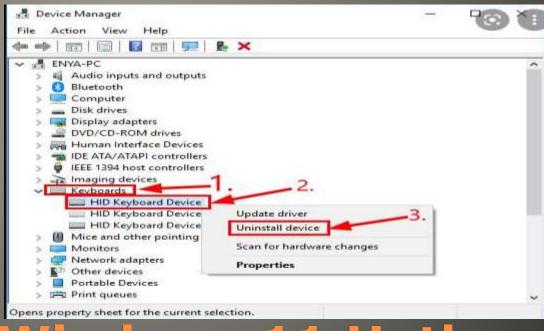

HP Laptop Windows 11 Hotkey

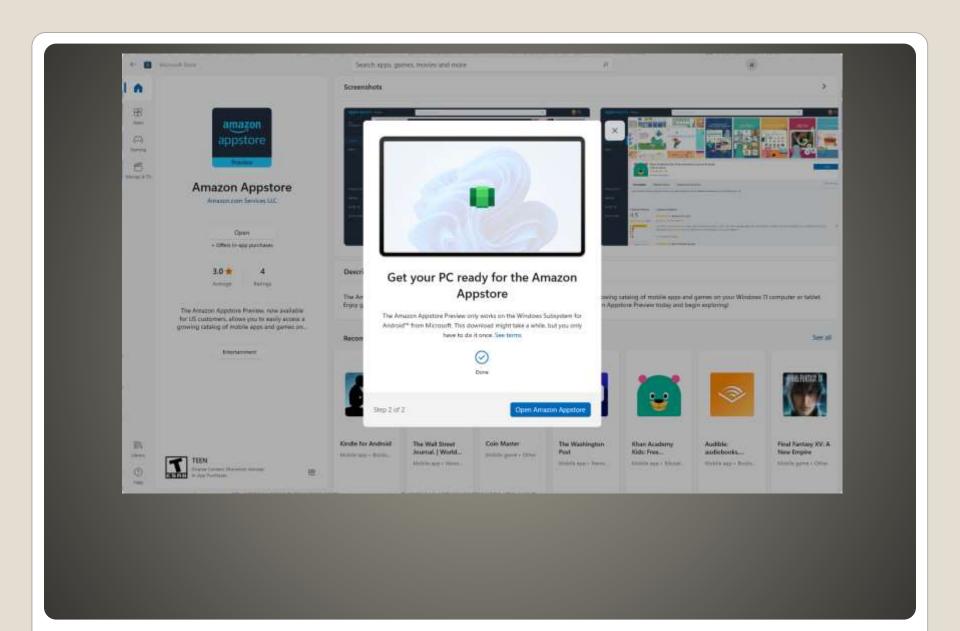

 https://www.microsoft.com/enus/p/microsoft-defenderpreview/9p6pmztm93lr#activetab=pivot: overviewtab

#### **Windows Defender Preview**

Hello, Cora Security history >

Security tip

# Stay safer by staying up-to-date

Keeping your device, and your apps, current with the latest updates is one of the most important things you can do to prevent malware.

Tell me more

Dismiss

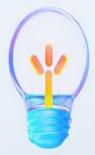

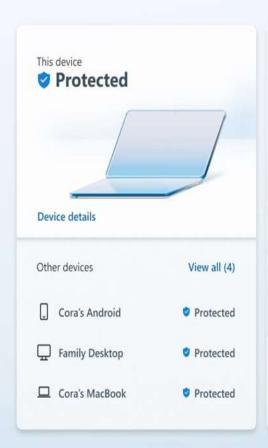

#### **Protect all your devices**

Get security alerts and status reports from anywhere when you install Microsoft Defender.

Add devices

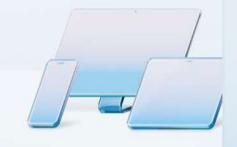

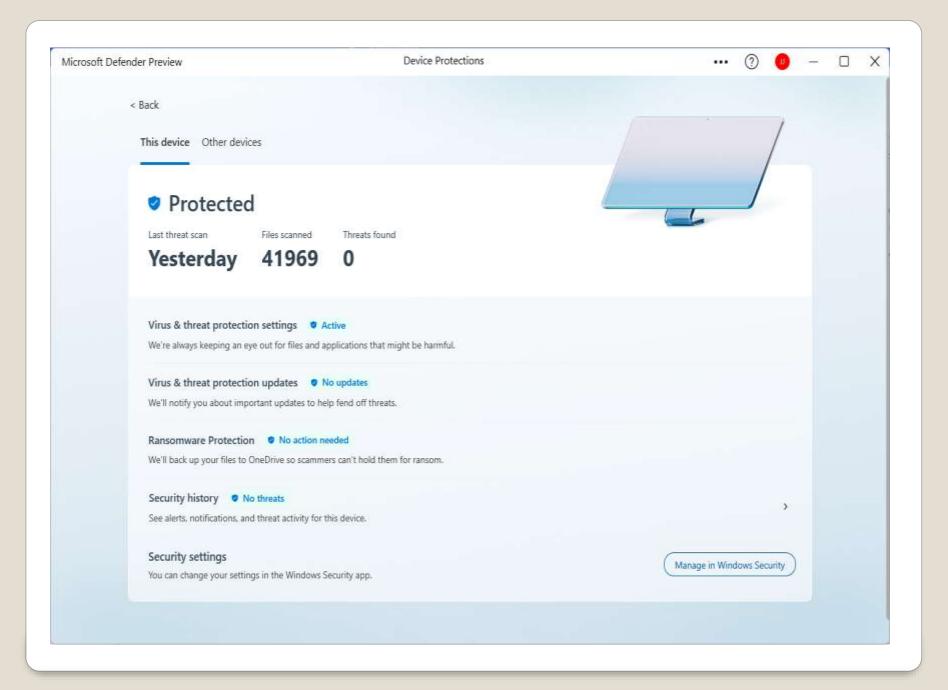

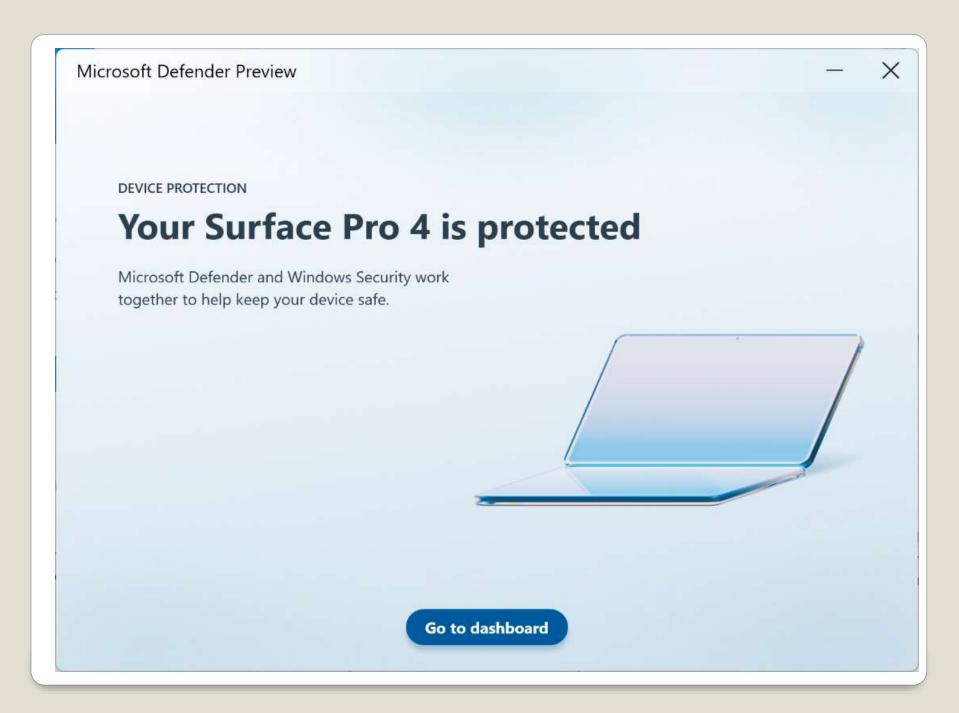

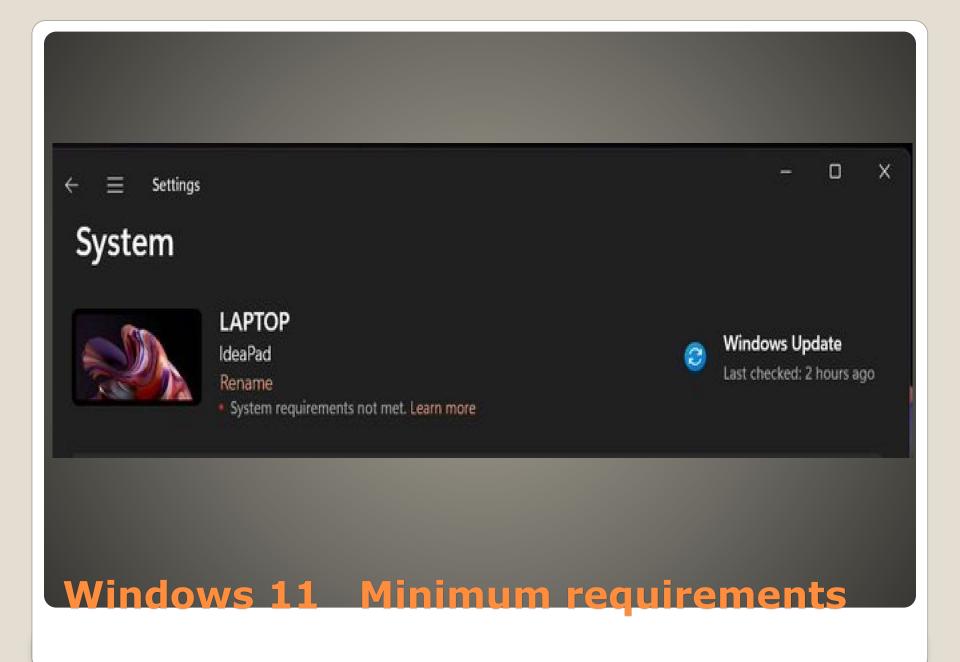

#### **InControl**

https://www.grc.com/incontrol.htm

#### Introducing "InControl"

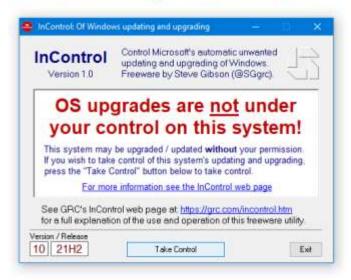

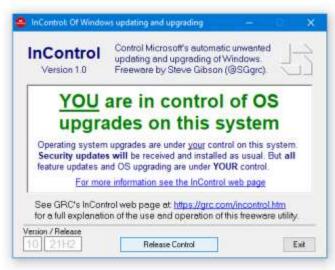

- Never10 -> Never11 -> StayPut -> UnderControl -> TakeControl -> InControl.
- 82kb of x86 assembly code.
- No setup or install.
- Manages six different Registry key values to get Windows Update under control.

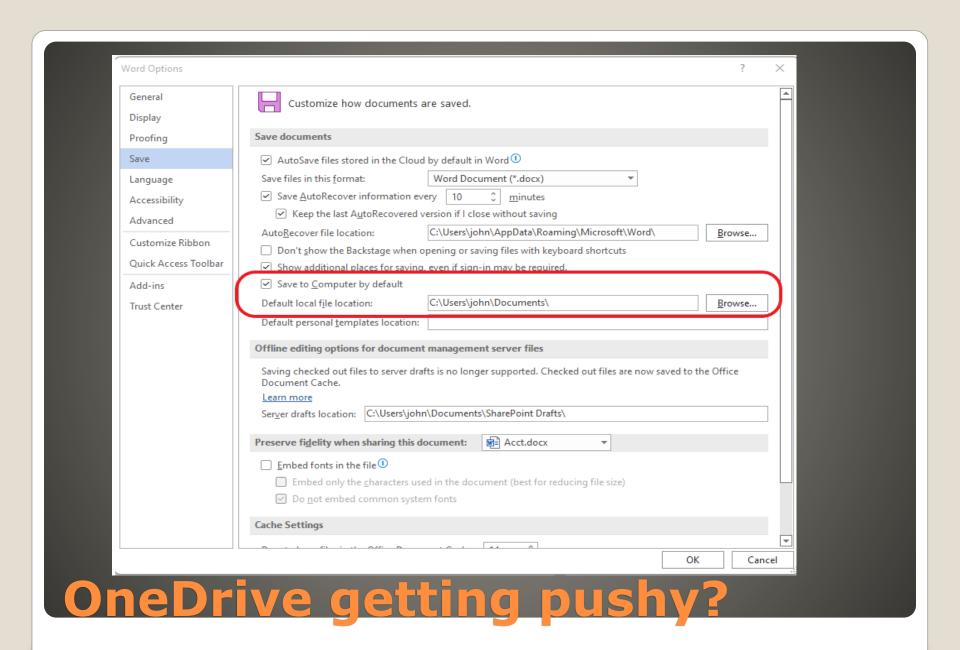

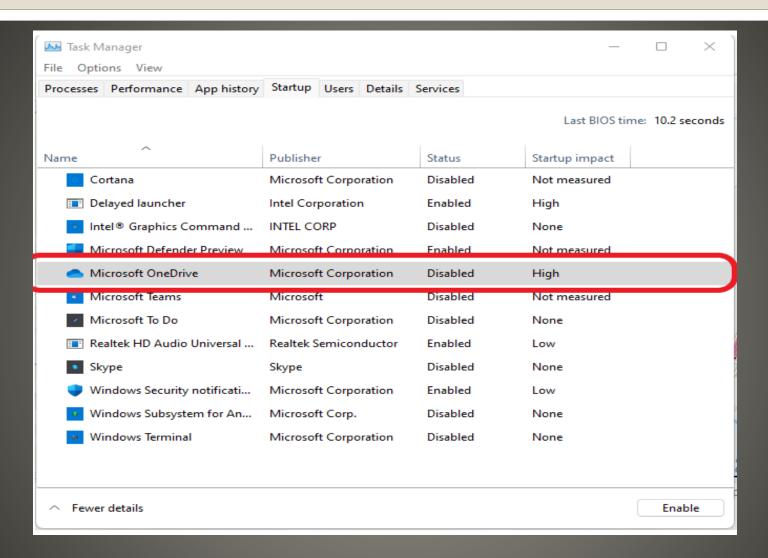

# OneDrive getting pushy?

- AutoSave default
- OneDrive
- Office restart
- Re Check after Office updates

## OneDrive getting pushy?

- Cyber Security SIG News Archive
- Feature updates
- Experience Packs
- Windows 10 not forgotten

### Microsoft Windows Update

Annual Updates

**Windows 10 21H2** 

 Windows Intune disk wipe function Leaves Windows.old folder
 And turns off Bitlocker

Are you sure you want to wipe DESKTOP-ROPV95A

Factory reset returns the device to its default settings. This removes all per

Wipe device, but keep enrollment state and associated user account

Wipe device, and continue to wipe even if device loses power. If you select

#### **Current Issues**

Reset

Free up storage spaceSettings -> System -> Storage

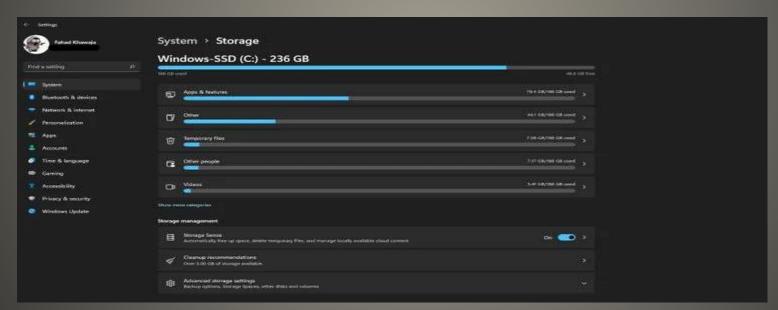

- Remove Unwanted Programs
- Expired, Bloatware, 32-bit, unknown
   Settings -> Apps -> Apps & Features

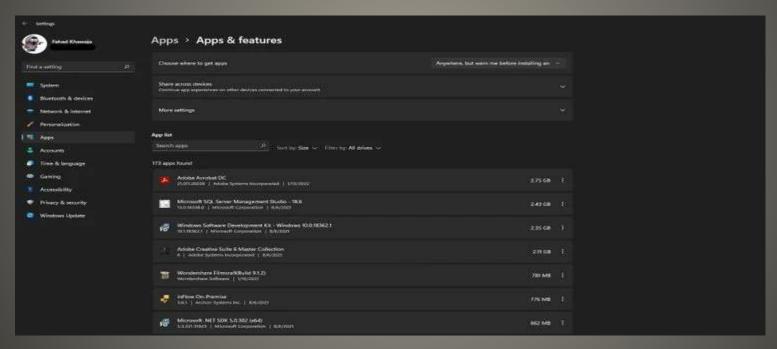

- Defragment Hard Drive
- NOT SSD
- Defragment & Optimize Drives

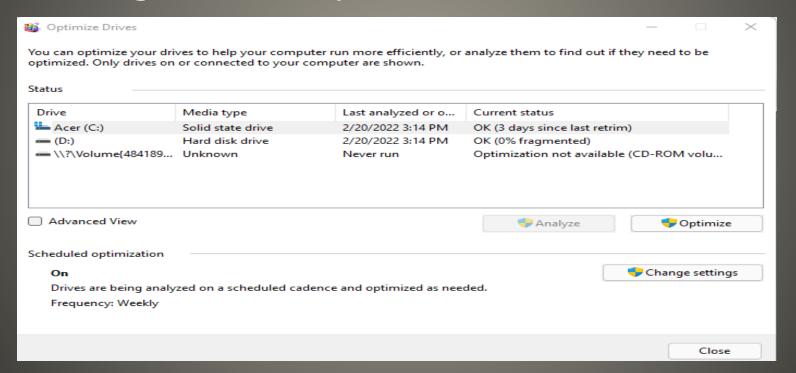

# Disable some Visual Effects Accessibility > Visual effects Always show scrollbars Transparency effects Make some window backgrounds slightly transparent Animation effects Windows Speed Up

#### Advanced System Settings

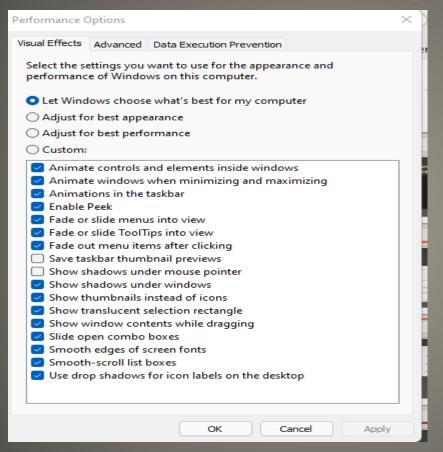

- New Hardware
- SSD
- Add Memory

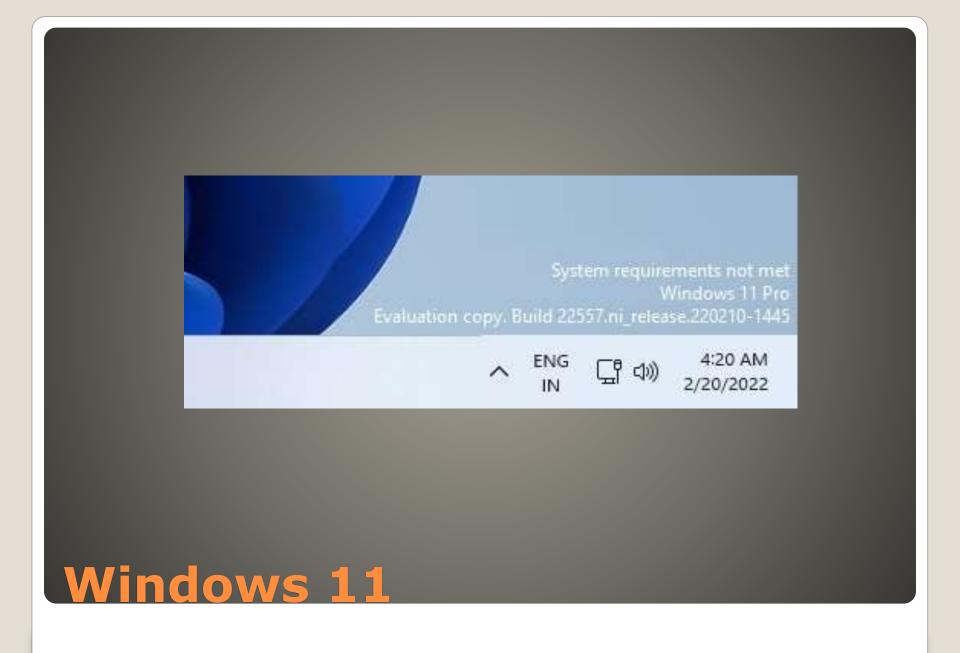

Bluetooth
 Settings > Devices > Bluetooth & other devices

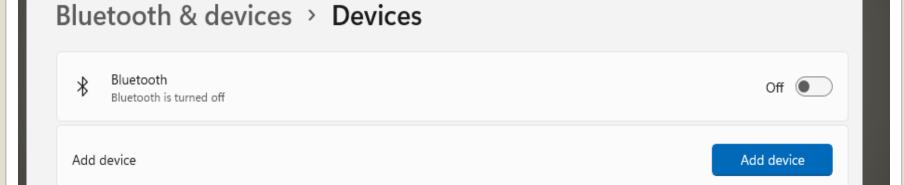

Saving Space

- Disable Startup applications
- Task Manager Startup Tab

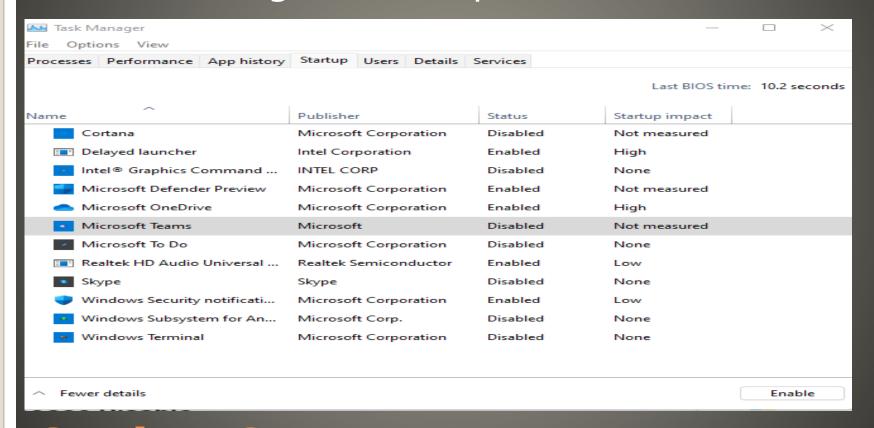

#### Saving Space

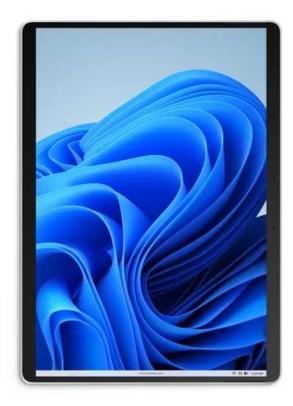

Collapsed state shows critical status icons only.

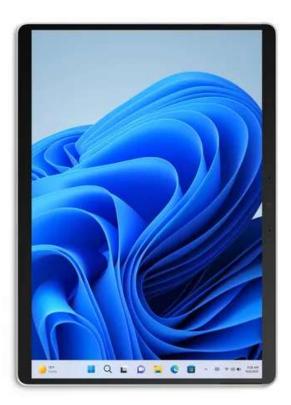

Expanded state allows for easier touch interactions.

#### Windows 11 Features?

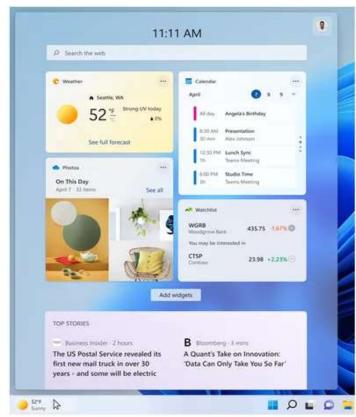

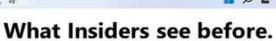

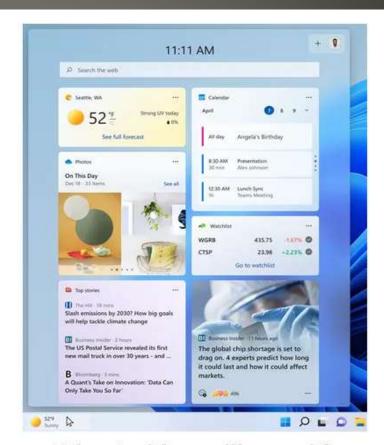

What Insiders will see with dynamic content.

#### Windows 11 Features?

- Formulas update
- Excel Formula Tutorial
- https://templates.office.com/enus/Formula-tutorial-TM16400656
- Multi Line formula bar
- Argument Assistance

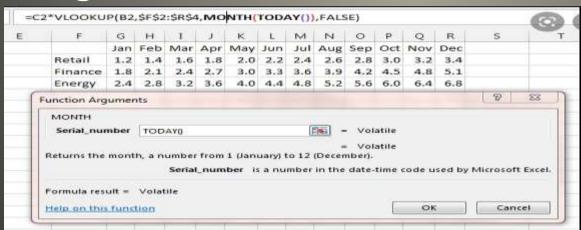

#### Excel update

#### Widgets Off - workaround

#### Personalization > Taskbar

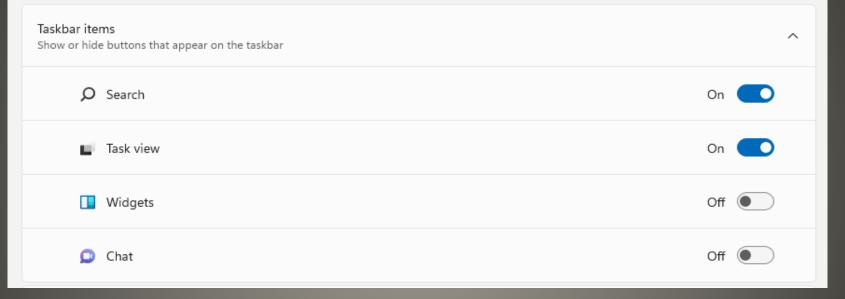

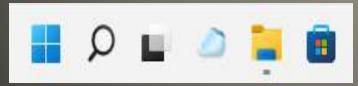

# Start Menu gone?

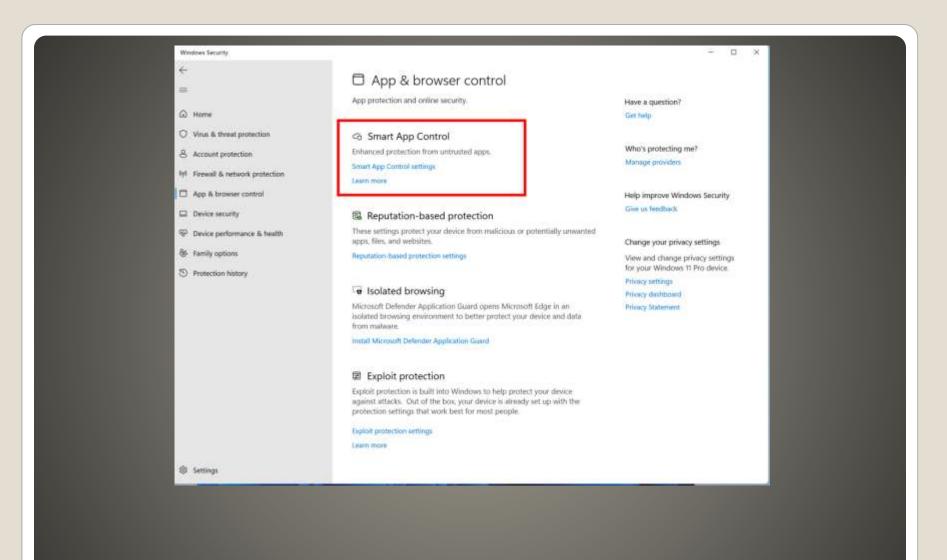

# **Smart App Control**

- Microsoft unique technique to detect
- Notify Windows Defender
- Defender runs scan
- Block or flag as safe
- Evaluation Mode
- Good candidate?
- If so Auto enable
- One Time evaluation
- Clean install of Windows

### **Smart App Control**

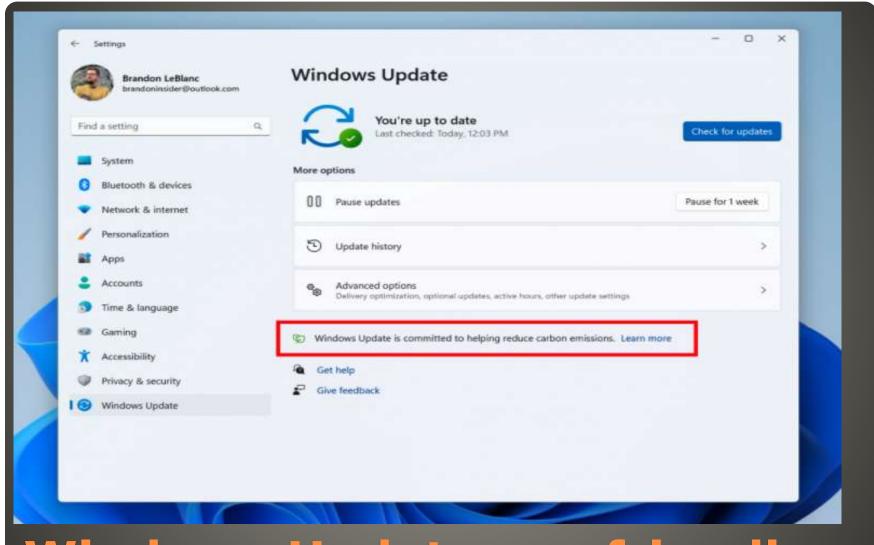

Windows Update eco friendly

- <a href="https://www.computerworld.com/article/3650754/classic-essential-free-utilities-windows-10-windows-11.html">https://www.computerworld.com/article/3650754/classic-essential-free-utilities-windows-10-windows-11.html</a>
- Ccleaner delete browser history, cookies, logs, etc.
- DiskGenius
   Disk portioning, move volumes, etc.
- Everything Find files
- IObit Unlocker and LockHunter Use with caution
- KeyfinderFind license keys
- Recuva Recover deleted files
- SandboxieAnother sandbox
- Seer quick look preview - CAUTION
- Speccy
   Hardware details
- WiFi password Revealer

### Free tools/utilities for Windows

- Old hardware
- Windows, Mac (Intel not PowerPC)
   Fast boot, long battery life, productivity,
   backup, hassle free updates, Android apps
- Google Account

### **ChromeOS Flex**

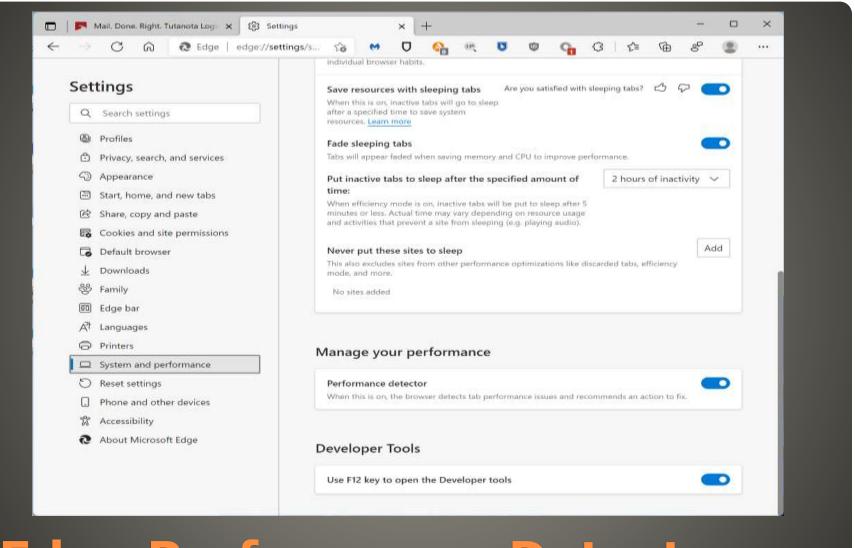

### **Edge Performance Detector**

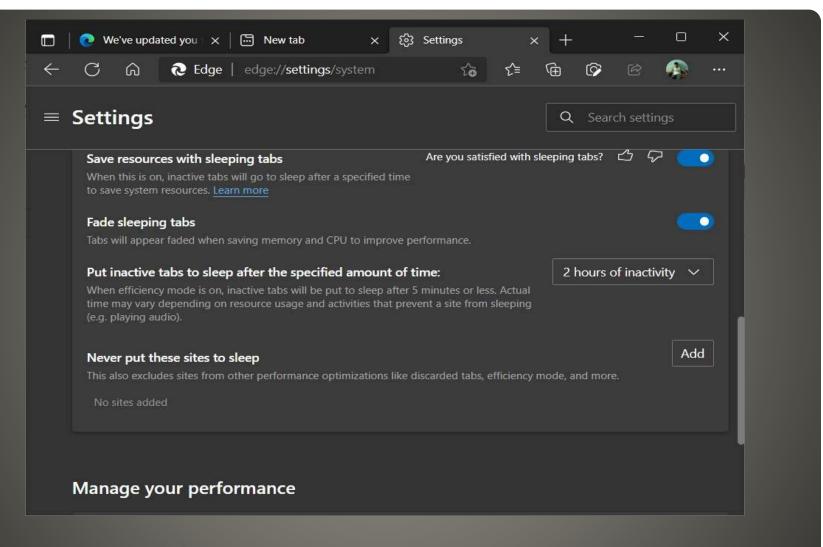

# Edge efficiency mode

• 99.0.1150.36

Edge updates

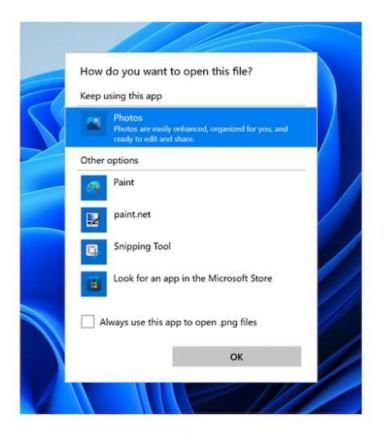

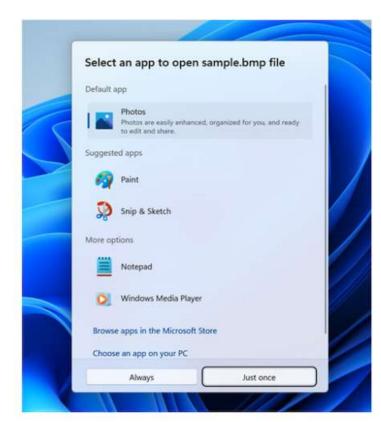

**Before** 

**After** 

**Open With** 

- SHIFT + F10 for CMD
- ipconfig /release
- QUICK click on back arrow

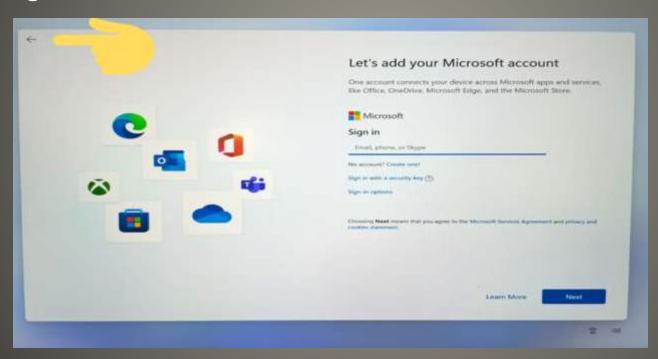

No to Microsoft Account

- Windows 11 Feb 15
- US Users
- Amazon account
- Windows 11 update(s)
   Start > Windows Update > Check for Updates
- Microsoft Store update(s)
   Microsoft Store > Library button

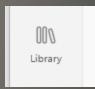

# **Android Apps Windows 11**

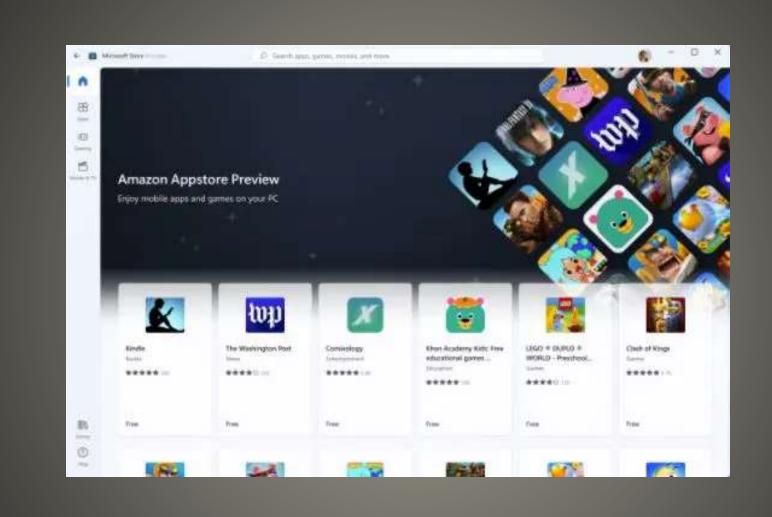

Add Amazon Appstore Preview

Get Started or Install

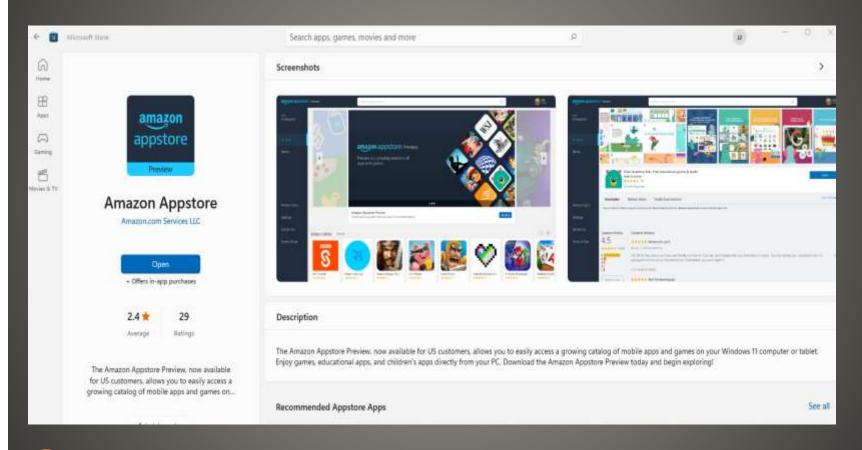

<u>Open</u>

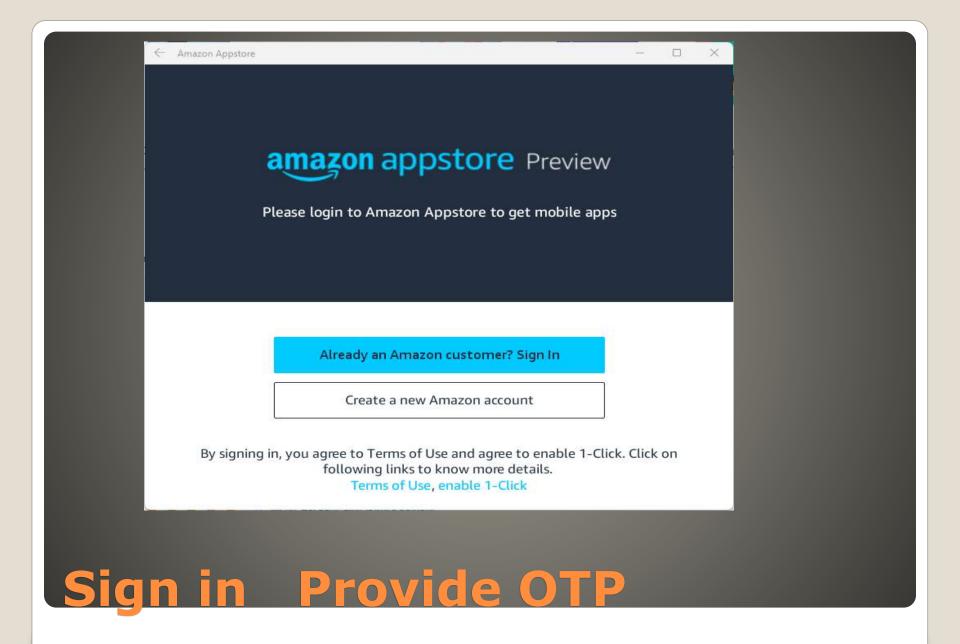

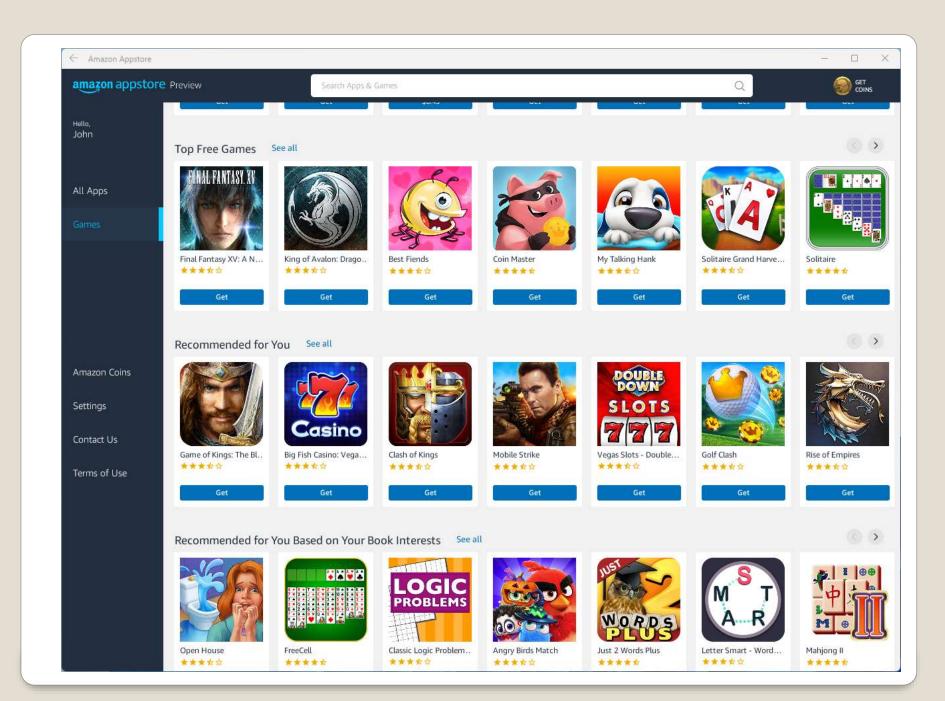

- Android Subsystem for Windows
- Experience greatly depends on hardware
- And resources
- And Android app

MyPhone

**Android Apps on Windows 11** 

- Unwanted software included by manufacturer - taking unnecessary disk space, memory, and other resources.
- Methods: Settings App

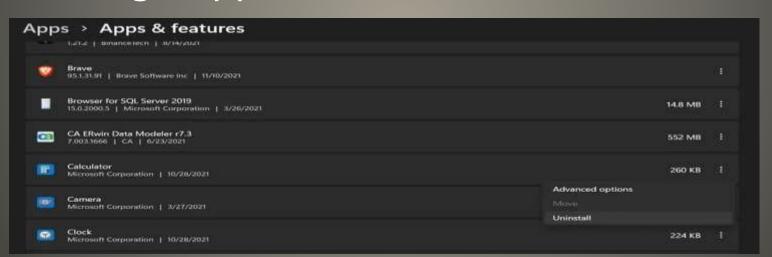

### **Bloatware Removal**

Start Menu
Start -> All Apps
Right click on desired app(s)
Click Uninstall

CAUTION: Some Apps have dependencies Some Apps can not be removed/uninstalled Some apps remove data, license keys, etc.

### **Bloatware Removal**

- Windows
- Linux
- macOS
- ChromeOS

**Operating System Choices** 

- More apps support Windows
- Gaming
- Global
- WSL
- Less geeky
- Which Linux Distro?

### Windows Advantages?

Have their advantages

And disadvantages

Other Operating System Options

```
CommandPrompt-Win8-Replacement.man >
      <assemblyIdentity</pre>
           language="neutral"
           name="Microsoft-Windows-CommandPrompt"
           processorArchitecture="*"
11
          version="0.0.0.0"
12
          1>
      <!-- Gather blocks required for collecting data from Windows 8, Windows Blue, and some
      Windows 9 systems -->
      <!-- Apply blocks required for applying to Windows 9 versions built BEFORE the correct
15
      CommandPrompt.man reaches winmain -->
      <!-- The body of this should match CommandPrompt.man to fix Win9 systems before the
      <!-- 9845 is a guess of the build version when this will reach main. The correct
17
      CommandPrompt.man will be used after that build -->
      <migration</pre>
           replacementVersionRange="6.2-6.4.9845"
19
           scope="Upgrade, USMT"
           settingsVersion="0"
21
```

### Windows 9

- None of us are as experienced as all of us
- Awareness, Preparedness, Understanding
- Participate
- Topic Suggestions
- Questions: scccwindows@gmail.com

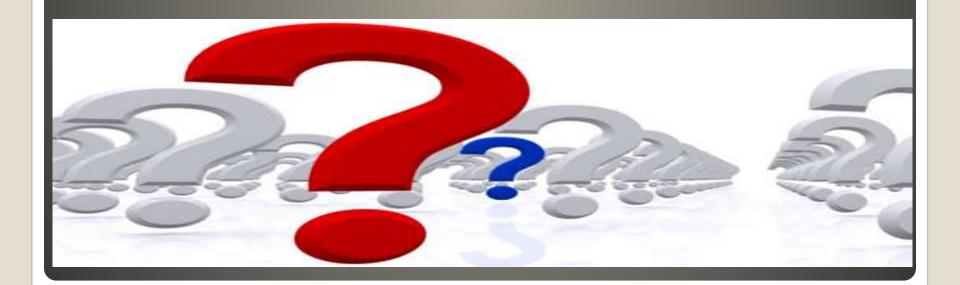